## SAP ABAP table /SAPSLL/TLEPFA\_K\_S {GTS: Follow-Up Activities for GTS - PK w/o Client}

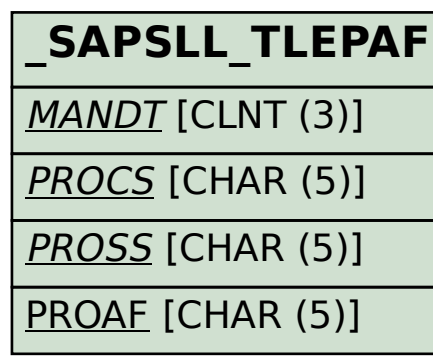

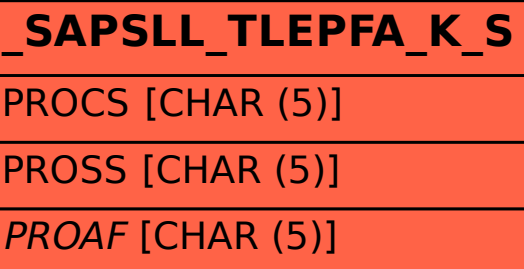